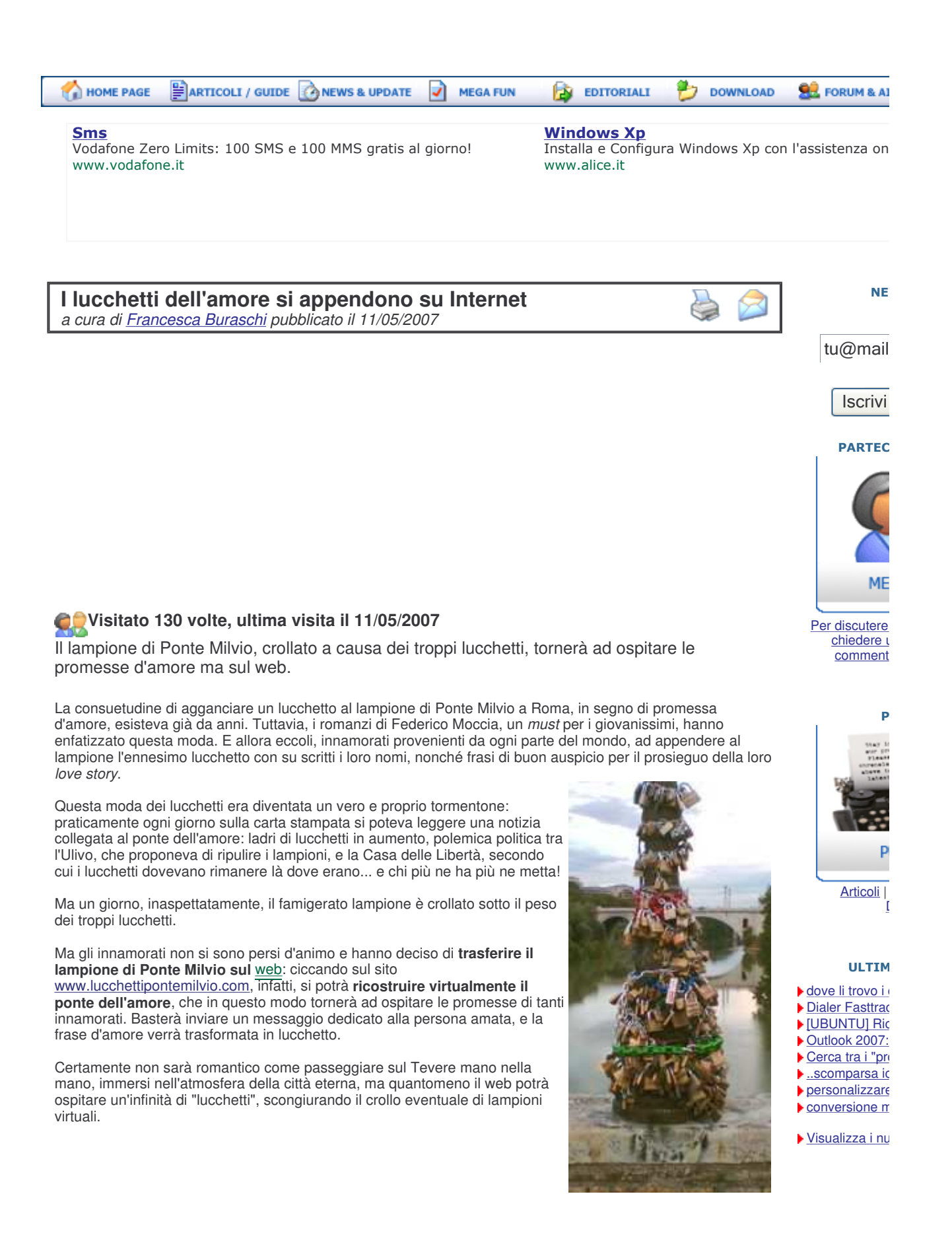

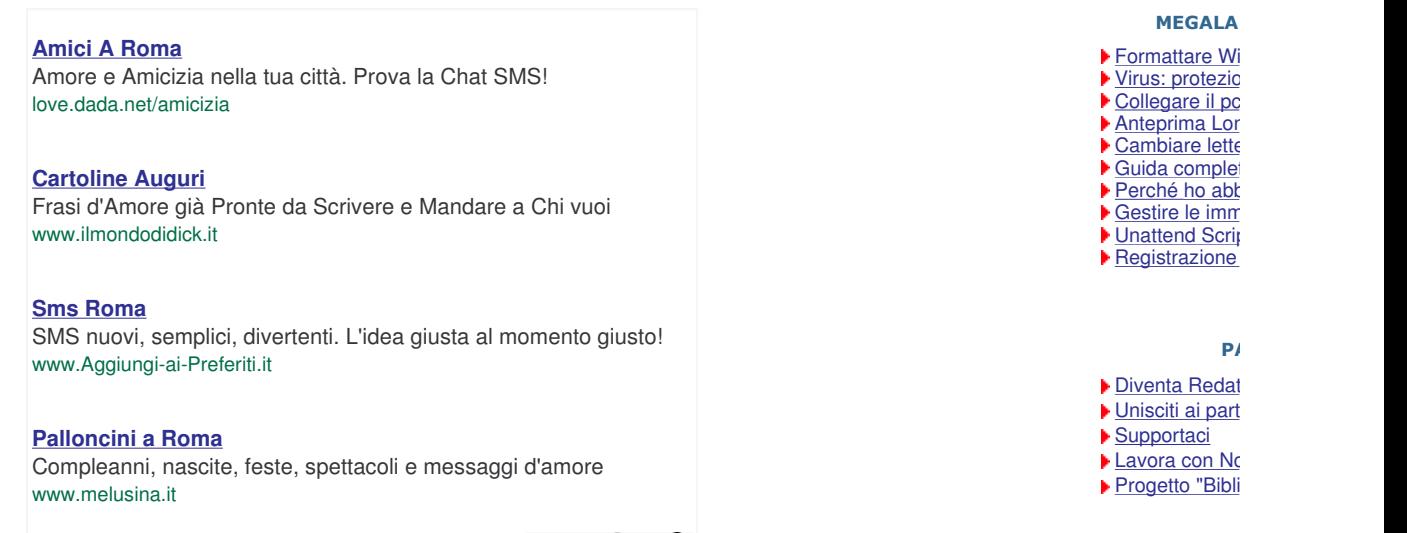

Annunci Google

<u>Unisciti a noi</u> | Condizioni d'uso | Privacy Policy | Divisione Business | La Redazione | Contattaci Testi, grafica, layout ed immagini sono copyright © 2004-2007 MegaLab.it – **Riproduzione vietata**